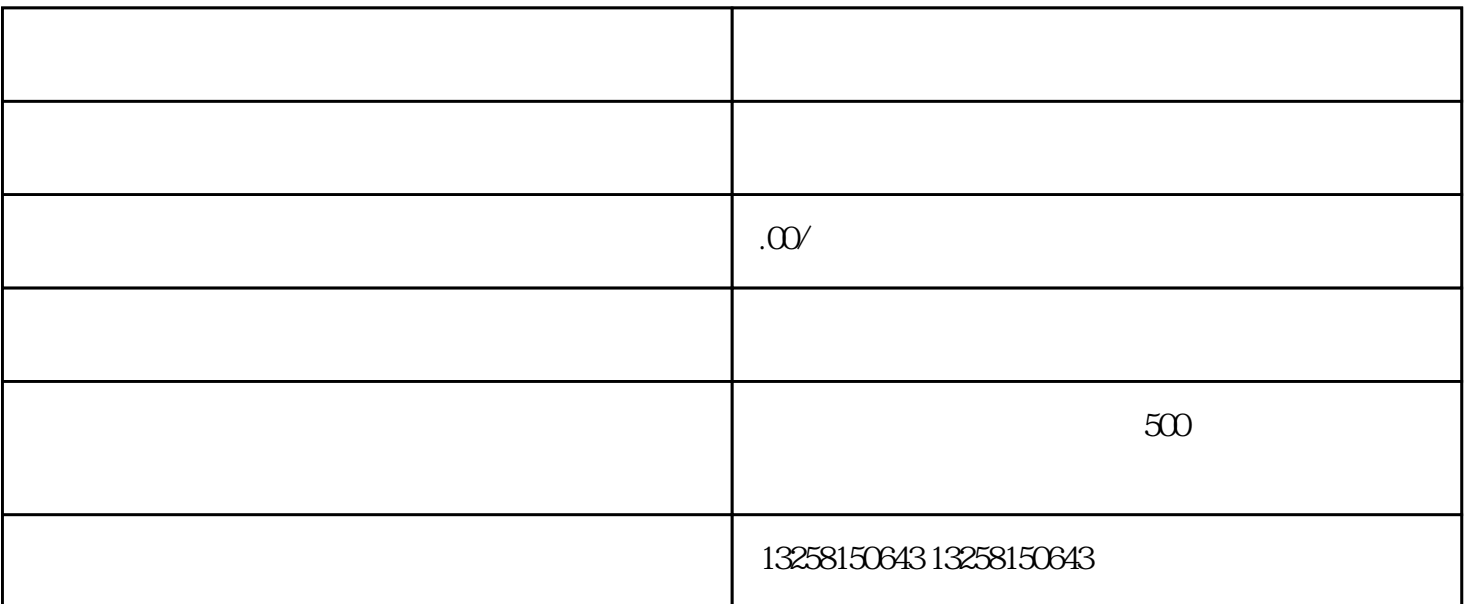

 $\sim$  2 1.  $\angle$  / /

申请办理途径:点一下项目投资网页页面-马上进驻。

 $\overline{z}$ 

 $2 \qquad \qquad \log$ 

 $3.$ 

 $4.$ 

 $5.$